"2014 - Año de Homenaje al Almirante Guillermo Brown, en el Bicentenario del Combate Naval de Montevideo"

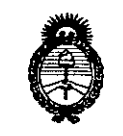

Min*iste*rio de Sa*lud* • *S:;:w'a«áah*9""&;w Regulación e Institutos *dA/'JtSJfY*

 $\mathcal{Q}^{\mathcal{C}}$ 

# DISPOSICION N°

540 j

**BUENOS AIRES,** 

29 JUl 2014

VISTO el Expediente N° 1-47-11894-13-5 del Registro de esta Administración Nacional de Medicamentos, Alimentos y Tecnología Médica (ANMAT), y

## CONSIDERANDO:

Que por las presentes actuaciones Aler SM S.A. solicita se autorice la inscripción en el Registro Productores y Productos de Tecnología Médica (RPPTM) de esta Administración Nacional, de un nuevo producto médico.

Que las actividades de elaboración y comercialización de productos médicos se encuentran contempladas por la Ley 16463, el Decreto 9763/64, y MERCOSUR/GMC/RES. N° 40/00, incorporada al ordenamiento jurídico nacional por Disposición ANMAT N0 2318/02 (TO 2004), y normas complementarias.

Que consta la evaluación técnica producida por la Dirección de Gestión de Información Técnica.

Que consta la evaluación técnica producida por la Dirección Nacional de Productos Médicos, en la que informa que el producto estudiado reúne los requisitos técnicos que contempla la norma legal vigente, y que los establecimientos declarados demuestran aptitud para la elaboración y el control de calidad del producto cuya inscripción en el Registro se solicita.

Que los datos identificatorios característicos a ser transcriptos en los proyectos de la Disposición Autorizante y del Certificado correspondiente, han sido convalidados por las áreas técnicas precedentemente citadas.

Que se ha dado cumplimiento a los requisitos legales y formales que contempla la normativa vigente en la materia.

Que corresponde autorizar la inscripción en el RPPTM del producto médico objeto de la solicitud.

1

*112014 - Año de Homenqje a/Almirante Guil¡enno Brown, en el Bicentenario del Combate Naval de Montevideo"*

*J'tn~,,;,* d*~ad* • *Y.-ú,uód* 9',¿= *9£,;?~,J~UÚM d/f/:L~wY*

# DISPOSICION N°

540

Que se actúa en virtud de las facultades conferidas por los Decretos N° 1490/92 Y 1271/13.

## Por ello;

 $\mathcal{L}$ 

# ELADMINISTRADOR NACIONAL DE LA ADMINISTRACIÓN NACIONAL DE MEDICAMENTOS,ALIMENTOS Y TECNOLOGÍA MÉDICA

## DISPONE:

ARTÍCULO 10.- Autorízase la inscripción en el Registro Nacional de Productores y Productos de Tecnología Médica (RPPTM) de la Administración Nacional de Medicamentos, Alimentos y Tecnología Médica del producto médico de marca GME, nombre descriptivo Sistema Láser y nombre técnico Láseres, de Dióxido de Carbono, para Cirugía/Dermatología de acuerdo a lo solicitado por Aler SM S.A., con los Datos Identificatorios Característicos que figuran como Anexo I de la presente Disposición y que forma parte integrante de la misma.

ARTÍCULO 2°.- Autorízanse los textos de los proyectos de rótulo/s y de instrucciones de uso que obran a fojas 106 y 56-67 respectivamente, figurando como Anexo II de la presente Disposición y que forma parte integrante de la misma.

ARTÍCULO 3°.- Extiéndase, sobre la base de lo dispuesto en los Artículos precedentes, el Certificado de Inscripción en el RPPTM, figurando como Anexo III de la presente Disposición y que forma parte integrante de la misma.

ARTÍCULO 4°.- En los rótulos e instrucciones de uso autorizados deberá figurar la leyenda: Autorizado por la ANMAT, PM-1958-16, con exclusión de toda otra leyenda no contemplada en la normativa vigente.

ARTÍCULO 5°.- La vigencia del Certificado mencionado en el Artículo 3° será por cinco (5) años, a partir de la fecha impresa en el mismo.

ARTÍCULO 6°.- Regístrese. Inscríbase en el Registro Nacional de Productores y Productos de Tecnología Médica al nuevo producto. Por Mesa de Entradas notifíquese al interesado, haciéndole entrega de copia autenticada de la

2

*''2014 -Año de Homenqje al Almirante Guillermo Brown, en el Bicentenario del Combate Naval de Montevideo"*

• *.5:::tdudz cd !Y,,/.= ~cdS/;'¿d*  $\mathscr{R}_\mathit{equ}$ laoión e Institutos *sfJi/..LsfY*

D/SPOSICION N° **540 1**

presente Disposición, conjuntamente con sus Anexos I, II Y III. Gírese a la Dirección de Gestión de Información Técnica a los fines de confeccionar el legajo correspondiente. Cumplido, archívese PERMANENTE.

Expediente N° 1-47-11894-13-5

DISPOSICIÓN Nº **OSF** 

540 t

 $M\dot{h}$ ing<sup>2</sup>

Dr. OTTO A. ORSINGHER Sub Administrador Nacional **A.N.M.A.T.**

*~¿SI'cLd* 42014 - Al<br>**deric de S**<br>terio de So<br>terio de So *,9;;tdzuá d 96"d'= ~ud:~m,".f~ £Ji/1£Y*

## ANEXO I

DATOS IDENTIFICATORIOS CARACTERÍSTICOS del PRODUCTO MÉDICO inscripto en el RPPTM mediante DISPOSICIÓN ANMAT Nº .. $5.40$ 

Nombre descriptivo: Sistema Láser.

Código de identificación y nombre técnico UMDNS: 16-942 - Láseres, de Dióxido de Carbono, para Cirugía/Dermatología.

Marca(s) de (los) producto(s) médico(s): GME.

Clase de Riesgo: Clase III.

Indicación/es autorizada/s: Láser para tratamientos dermatológicos, como ablación de tejido, tratamientos de lesiones benignas de la piel, queratosis actínica y seborreica, xantelasma, cicatrices, siringomas, melasmas, lesiones superficiales de piel, nevus melanociticos, Nevus de Becker, etc.

Modelo: DotScan 10 600.

Ciclo de vida útil: 10 años.

Condición de venta: Venta Exclusiva a Profesionales e Instituciones Sanitarias. Nombre del fabricante: GME GmbH.

Lugares de elaboración: Albert Rupp Str. 2, D-91052 Erlangen, Alemania.

Expediente Nº 1-47-11894-13-5.

DISPOSICIÓN N°

540

Dr. OTTO A. ORSINGHER Sub Administrador Nacional **A.N.M.A.T.** 

*''20* 14 ~*Año de Homenaje al Almirante Guillermo Brown, en el Bicentenan'o del Combate Naval de Montevideo"*

*~d~ad* • *Y¡:tduuád* g~ *~<~m "JnJt'a'<áro .sfJf/1.sfY*

## ANEXO II

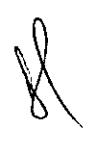

TEXTO DEL/LOS RÓTULO/S e INSTRUCCIONES DE USO AUTORIZADO/S del .~~~~~5~4,5~~~1~~.~~riPtoen el RPPTM medianteDISPOSICIÓN ANMAT NO

 $h^{\text{min}}$ 

Dr. 0110 A. ORSINGHER Sub Adminlstradot NaCional **A.N.M.A.T.**

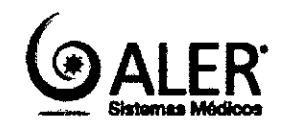

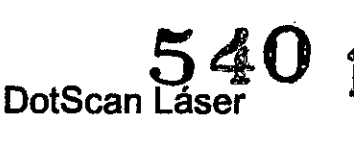

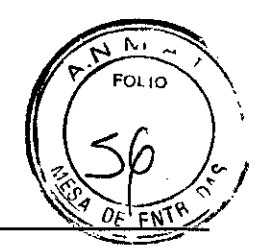

Anexo **111-8** Instrucciones de uso

Importado por. **ALER SA.** Mendoza 3023 Planta Baja - C.A.B.A. **Argentina** 

Fabricado por: GME GmbH<br>Albert Rupp Str. 2 D-91052 Erlangen Alemania

\

**Sistema Láser**

# **GME DotScan 10 600**

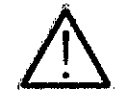

110V-240V, SO/60Hz,

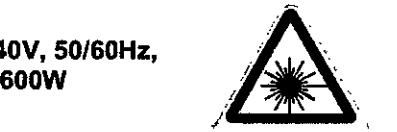

**介** CE1275

Director Técnico: Bioing. Martín Zelaya Mat. Copitec. Nº 5351

*Condición de Venta: \_*

Producto autorizado por ANMAT PM-1958-16

#### Riesgos generales y medidas de seguridad

Al utilizar este dispositivo médico, el usuario debe tener en cuenta los riesgos generales descritos y observar las medidas de seguridad prescritas.

Además de estos peligros generales hay riesgos adicionales que se producen en diferentes etapas de uso.

#### Riesgos generales y de seguridad

#### **Advertencial**

Peligro: El uso incorrecto puede dañar al paciente durante el tratamiento.

Acción: El usuario debe disponer de los conocimientos médicos necesarios, y estar plenamente capacitado en el uso de este dispositivo. Sin conocimientos médicos y sobre las instrucciones en el uso del dispositivo, no se puede **operar el dispositivo.**

#### ¡Advertencial

Peligro: Cuando se utiliza el aparato por personas no autorizadas, las personas presentes en la sala de tratamiento **pueden sufrir daños irreparables.**

Acción: Se asegura el dispositivo mediante un PIN. Esta protección PIN Implementa la función de un interruptor de llave. Por lo tanto, el usuario no debe revelar el PIN a personas no autorizadas, o nota en / cerca del dispositivo.

#### IAdvertencial

Peligro: La alta densidad de potencia en el haz de láser del dispositivo puede encender sustancias inflamatorias, **tales como gases o líquidos y causar incendios o explosiones. Especialmente cuando se trabaja en las** inmediaciones de los tubos de gas o cavidades del cuerpo que contienen sustancias inflamables, hay un peligro de **incendio y explosión.**

**Acción: El usuario debe tomar precauciones para evitar un incendio o explosión.**

#### ¡Advertencial

Peligro: Los avances tecnológicos y médicos pueden significar que la tecnología usada y l o el uso médico sea anticuada y más podía la ventaja del dispositivo pesa más que los riesgos después de 10 años.

Acción: El tiempo de vida de la unidad se limita a 10 años a partir de la fecha del primer uso. Después de este tiempo, el uso previsto del dispositivo tiene que ser re-evaluado por el fabricante. Será permitido su uso, luego de **una evaluación con resultados positivos.**

Bioing Martín R. Zelaya **Carata** Apoderad RESRIGNSABLE TECNICO (La Dutto di Dutto di Antonio di Apoderado)<br>Biola die Martín R. Zelava Mat. COPITEC 5351

#### ¡Advertencial

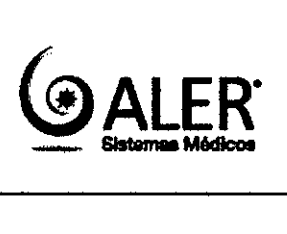

**540 1**

**FOL 10** 

Anexo **111-8** Instrucciones de uso

Peligro: El humo o el vapor generado por la luz láser pueden contener material biológico viable, como los virus o bacterias.

**Por lo tanto existe un riesgo de transmisión de enfermedades o infecciones.**

Acción: Utilice una máscara y / o evacuación de humos durante el tratamiento.

#### iAdvertencia!

Peligro: La unidad está conectada a la red eléctrica. Los voltajes de red pueden causar una descarga eléctrica al tocar el dispositivo si el dispositivo no funciona correctamente o está dañado. Esto puede dar lugar a lesiones o **incluso la muerte.**

Acción: Compruebe que el equipo y sobre todo los cables están en una condición sin daños antes de encender. ¡Advertencial

Peligro: La unidad está conectada a la red eléctrica. Las tensiones de red pueden causar una descarga eléctrica al tocar el dispositivo si el dispositivo no funciona correctamente o está dañado. Esto puede dar lugar a lesiones o incluso la muerte.

Acción: Compruebe que ha comprado el producto de GME un distribuidor autorizado antes de encenderlo. No encienda la unidad si se observan riesgos de manipulación incorrecta o adulteraciones sobre el producto.

Este dispositivo no puede ser modificado sin el permiso del fabricante. Si la unidad se ha modificado, deben **realizarse los ensayos y evaluaciones pertinentes para asegurar un uso confiable.**

#### ¡Advertencia!

Peligro: La unidad está conectada a la red eléctrica. Las tensiones de red pueden causar una descarga eléctrica al tocar el dispositivo si el dispositivo no funciona correctamente o está dañado. Esto puede dar lugar a lesiones o incluso la muerte.

Acción: Mantenimiento y reparación de obras en el dispositivo sólo podrán ser realizados por GME o un distribuidor autorizado de GME.

#### IAdvertencial

Peligro: La unidad es un dispositivo médico Clase 1eléctrico. Por lo tanto, debe estar conectado con el conductor de protección a una red de suministro eléctrico. Los voltajes aplicados aquí de lo contrario pueden causar lesiones o la muerte debido a una descarga eléctrica al tocar si el dispositivo está dañado o no funciona correctamente.

Acción: jAdvertencia! Para evitar el riesgo de descarga eléctrica, este aparato debe ser conectado a una línea de **alimentación con un conductor de protección.**

#### Oescrlpclón del dispositivo y el concepto de segurldad

El dispositivo OotScan 10 600 consta de una unidad de base y un aplicador. Ambos están conectados por un tubo flexible. La unidad de base contiene la mayoría de los controles, como la pantalla táctil, el interruptor ON/OFF y el botón de parada de emergencia. Además, el cable de alimentación, el interruptor de pie, el revestimiento de la puerta y los dispositivos USB. La pantalla táctil sirve como el panel de control principal.

#### IAdvartenclal

Peligro: Si la pantalla táctil está defectuosa, dañada, poco legible o sucia esto puede conducir a ajustes de **tratamiento incorrecto. De esta manera el paciente puede resultar lesionado.**

Acción: No utilice la unidad con un con pantalla táctil poco legible, dañada o defectuosa. Si es necesario, limpie la **pantalla táctil o llame al servicio técnico para que se realice una reparación y/o mantenimiento.**

/ El aplicador dirige la luz láser a lo largo de una trayectoria óptica a un .dispositivo de esceneo para desviar el haz de láser. El aplicador se sostiene manualmente por el usuario y se coloca sobre la piel. Cuenta con un control en la parte superior.

 $\bigvee_{n=1}^{n}$ <br>
NSABLE TE<br>
Martin R.  $R = \frac{1}{2}$  . The contract  $\frac{1}{2}$  and  $\frac{1}{2}$  and  $\frac{1}{2}$  and  $\frac{1}{2}$  and  $\frac{1}{2}$  and  $\frac{1}{2}$  and  $\frac{1}{2}$  and  $\frac{1}{2}$  and  $\frac{1}{2}$  and  $\frac{1}{2}$  and  $\frac{1}{2}$  and  $\frac{1}{2}$  and  $\frac{1}{2}$  and  $\frac{1}{2}$  an Bioing. Mattin R. Zelaye **Página 2 de 12**<br> **1918** - Ann ann ann an t-Iuis A. Dutto **Página 2 de 12** Mat. COPITEC 5351

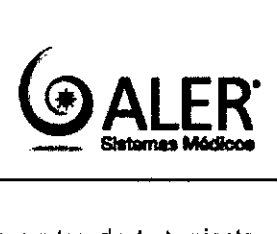

DotScan Láse $540$ Anexo III-B Instrucciones de uso

 $\mathcal{N}$ 

~'~

FOL 10

Las puntas de tratamiento están unidos al aplicador para definir la distancia correcta a la piel. Un sistema de evacuación de humos adecuada puede ser conectado a la punta de tratamiento.

Durante el desarrollo y la fabricación, los requisitos legales y las normas de los productos sanitarios son considerados. El producto cumple con ellos.

Si se enciende el dispositivo, la unidad realiza varias pruebas de forma automática. De esta manera el correcto funcionamiento del dispositivo - se asegura - de acuerdo a las especificaciones. Tan pronto como estas pruebas se han completado con éxito, el dispositivo está listo para ia selección de parámetros y el tratamiento del paciente. Además de las pruebas iniciales, todas las funciones y parámetros del dispositivo se monitorizan constantemente.

Si la unidad detecta anomalías o defectos, entonces reacciona en función de la naturaleza y la importancia de un aviso, una advertencia o mensaje de error. Este mensaje debe ser confirmado por el usuario. Según el mensaje, uno **de los siguientes casos es posible:**

- El usuario tiene que realizar una acción para eliminar la causa del mensaje (Ejemplo; El usuario debe tener el pie del pedal o realizar un servicio para el dispositivo)
- El usuario debe esperar un cambio de parámetros (ejemplo: la temperatura del dispositivo es demasiado baja, el usuario debe esperar hasta que la unidad se ha calentada lo suficiente.)
- El dispositivo intenta resolver la causa del error y lleva a cabo un re-evaluación (Ejemplo: Se midió una potencia demasiado alta *I* baja del láser. El dispositivo realiza un ajuste de potencia.)
- Se requiere un reinicio del dispositivo. El dispositivo se apaga automáticamente.

#### iAtención!

Peligro: No observar mensajes del dispositivo puede dar lugar a daños o mal funcionamiento del dispositivo.

**Acción: Asegúrese de seguir las instrucciones que se muestran en su dispositivo.**

#### IAdvertencia!

Peligro: No observar mensajes del dispositivo puede provocar un mal funcionamiento del dispositivo y lesiones a los **pacientes, usuarios u otras personas presentes en la sala de tratamiento.**

Acción: Asegúrese de seguir las instrucciones que se muestran en su dispositivo.

#### Protección para los ojos

El dispositivo DotScan 10 600 emite radiación láser, tanto en el régimen visible (luz de objetivo) e invisibles.

Esta radiación puede dañar los ojos de todas las personas presentes en la sala de tratamiento. Por lo tanto, todas las personas en la sala tienen que usar protección para los ojos. El usuario y cualquier otra persona en la habitación, excepto el paciente deben usar protección para los ojos que cumpla con las siguientes especificaciones. Para los pacientes, se puede elegir entre gafas protectoras o gafas globo ocular.

#### Protección al Paciente

Debido al tratamiento el paciente está sujeto a los peligros que se describen a continuación y se puede minimizar **mediante las medidas descritas.**

- Para proteger a los pacientes frente a reacciones alérgicas o tóxicas e irritación por contacto con las partes, se pueden utilizar sólo los elementos de un solo uso y partes accesorias autorizadas por GME. Sólo para estas partes de biocompatibilidad está garantizada.
- Material biológico infeccioso puede ser transmitido por partes no debidamente desinfectados o esterilizados que puedan estar en contacto con el paciente. Esto también se aplica a las piezas de un solo uso que se utilizan más de una vez. Para proteger al paciente tales partes deben ser esterilizados o desinfectados de acuerdo con las instrucciones del fabricante. No se permite la reutilización de productos de un solo uso.
- Para proteger los ojos, las medidas de protección deben ser adopatada<br>RESPORSABLE TECNICO<br>Adoptin B. Zelava

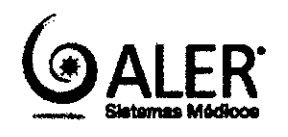

# **DotScan Láser Anexo 111.8Instrucciones de uso**

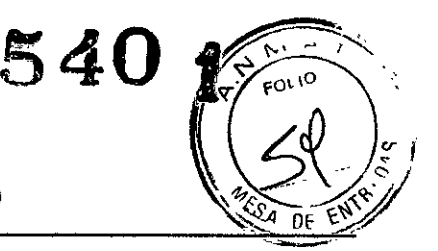

- **• Sustancias aplicadas a la piel del paciente, tales como cremas, ungüentos, perfumes, o fármacos** fotosensibilizantes pueden alterar la interacción de la luz incidente con la piel. Esto podría causar lesiones a la piel del paciente. Por lo tanto, la ingestión de dichos fánnacos debe ser solicitada por el médico antes del tratamiento. Del mismo modo, las zonas de tratamiento tienen que ser limpiadas de todas las sustancias que se aplican antes del tratamiento.
- El uso de accesorios no autorizadas por el fabricante puede dar lugar tanto a un cambio en el efecto clínico, así como a un cambio en los parámetros de tratamiento actuales. Por lo tanto, se pueden utilizar únicamente los **accesorios autorizados por GME. Esta permanece válida incluso si el fabricante del accesorio emitió un** documento de liberación o una prueba de laboratorio que indica la inocuidad.

#### 3.2 **USO** PREVISTO

El dispositivo DotScan 10 600 es un láser de *C02* (10.600nm) con el escáner para tratamientos dennatológicos.

Después de pinzamiento de la radiación láser en la piel, la luz infrarroja es absorbida por el agua en la piel. La temperatura de la piel se eleva rápidamente. Dependiendo de la densidad de energia de la luz irradiada el tejido de la piel o bien se vaporiza (ablación) o se coagula. Ei DotScan 10 600 se puede utilizar para la ablación de zonas de tejidos completos, asi como para la ablación y coagulación puntual de secciones de tejido seleccionadas (tratamiento fraccional).

**El** uso previsto del dispositivo DotScan 10 600 es: .

- La ablación de tejido
- El tratamiento con láser fraccional

• Indicaciones quirúrgicas, para por ejemplo, las lesiones benignas de la piel, queratosis actínica y seborreica, **xantelasma. cicatrices, arrugas, siringomas, melasma, lesiones superliciales de la piel, nevus melanociticos, Nevus** de Becker, rejuvenecimiento cutáneo, lentigos solares, manchas en la piel, verrugas, arrugas, elastosis, rinoffma, adenoma sebáceo, hiperplasla sebácea, y la eliminación de algunos tejidos blandos.

#### Efectos secundarios y complicaciones

Los siguientes efectos secundarios y complicaciones se han reportado en los tratamientos con el mismo o similar uso previsto y por lo tanto pueden ocurrir también en los tratamientos con el DotScan 10 600:

- **• El eritema**
- **• Edema**
- **• El sangrado y supuración**
- **• Dermatitis alérgica e ¡rritativos**
- **• Las erupciones acneifonnes**
- **• Dolor**
- **• Costras**
- **• Hiperpigmentación post inflamatoria**
- **• Hipopigmentación**
- **• Cicatrices**
- **Ectropion**
- Herpes simple
- Sobreinfección
- Petequias
- Púrpura
- Milia

)NSABLE TE<del>CNICO</del> Bioing. Martln R. Zeláya Mat. COPITEC 5351

Luis A.<sub>1</sub>Dutto Apoderado

Página 4 de 12

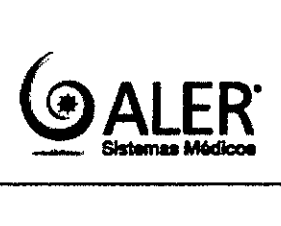

**DotScan Láser Anexo 111-8Instrucciones de uso**

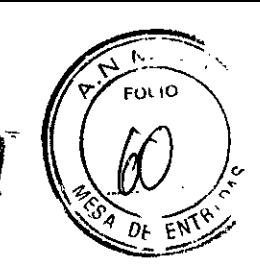

• Retraso en la cicatrización de heridas

**• Abrasión comeal, inyección conjuntival, ardor en los ojos**

#### Contraindicaciones

Para el tratamiento con el DotScan 10600 se dan las siguientes contraindicaciones:

- **• Dermatosis con fenómeno de Koebner**
- **• Arrugas musculares**
- **• La exposición excesiva a la luz solar**
- **• Queloide conocida**
- **• Enfennedades malignas en el área de tratamiento**
- Los pacientes tratados con el medicamento isotretinolna
- Colágeno defectuoso
- **• La infección cutánea en la zona de tratamiento**
- Expectativas de los pacientes poco realistas
- Embarazo y lactancia
- **• Vasculitis**
- Radiodermatilis
- **• Inmunosupresián**
- Los suplementos alimenticios como el aceite de pescado, aceite de linaza, té de hierbas y las vitaminas C y E de suplementación
- **• Los asteroides tópicos o retinoides durante los últimos 3 mases**
- $\frac{1}{2}$  **Trastorno** de coagulación de la sangre
- 
- Intervención anterior estética o quirúrgica en el área de tratamiento en los últimos 6-12 meses

Estas contraindicaciones deben ser solicitadas por el usuario durante la anamnesis, a fin de evitar complicaciones **posteriores.**

El usuario debe tomar medidas para la profilaxis del herpes antes del tratamiento si existe un historial médico pertinente.

#### 3.3Compatibllidad

El dispositivo requiere el uso de accesorios que han sido explícitamente verificados para ser utilizados con el mismo. Accesorios y partes de equipos de otros fabricantes no deben ser usados (excepto los que se describen a continuación), por más que hayan sido aprobados por pruebas de laboratorio que certifiquen su seguridad y no peligrosidad de su uso. Los fabricantes no asumen la responsabilidad por daños directos o consecuentes, que sean **producidos por usar el dispositivo con estos accesorios.**

#### **Accesorios**

Los siguientes accesorios *I* partes desmontables están destinados a ser ulilizados con el producto médico. Productos GME:

- Pedal (Item-No. 1020.2201)
- Puntas para tratamiento fraccional cerrado (ltem-No.1020.1007)
- Puntas para tratamiento ablativo cerrado (Item-No.1020.1008)
- Puntas para tratamiento fraccional abierto (Item-No.1020.1164)
	- Puntas para tratamiento ablativo abierto (ltem-No.1020.1165)

~

- ISABLE TECNICO. Asa extraíble (Art-Nr. 1020.3020)<br>Martin R. Zelaya
- Martin R. Zelaya. Soporte aplicador (ltem-No.1020.2102)

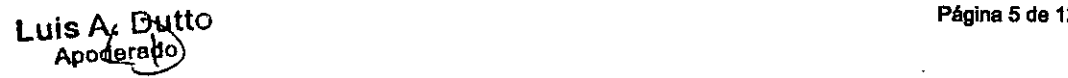

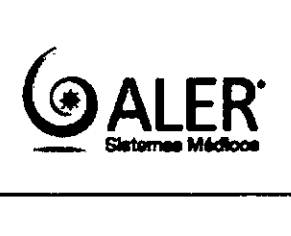

# **540**

- Anexo III-B Instrucciones de uso
- Cubierta de la puerta de bloqueo (ltem-No.1020.2201)
- Correa para la muñeca (ltem-No.1020.2103)
- Cable de alimentación (ltem-No.1020.2200)
- Caja de transporte de C02 (ltem-No.1020.3000)
- Paquete de tubos (ltem-No.1 020.3030)

#### Productos de otros proveedores:

- Noir: gafas de protección C02 (ltem-No.1020.2100)
- Filtros Buffalo: Evacuador Smoke ViroVac incluyendo el tubo de silicona (Art-Nr. 020,3060)
- Filtros Buffalo: Filtro de recambio (Art-Nr. 1020.3061)
- Zimmer MedizinSysteme: Cesta Movil (Art-Nr. 1020.3050)
- Zimmer MedizlnSysteme: Cesta Movil (Art-Nr. 1020.3051)

### 3.4. 3.9 INSTALACION y FUNCIONAMEINTO

#### Prueba funcional

La prueba de funcionamiento se debe realizar durante la instalación inicial y después de cada cambio de ubicación **para garantizar su correcto funcionamiento.**

iAdvertencial

Peligro: La prueba funcional verifica que el dispositivo funciona como es debido. Si no se lleva a cabo durante la primera puesta en marcha o después de un cambio de ubicación, el buen funcionamiento de acuerdo con el uso previsto no está garantizada. Lesión de los pacientes o usuarios no se puede excluir en este caso.

Acción: Realice la prueba funcional en la instalación inicial en un sitio y después de cada cambio de posición. Para pruebas funcionales, usted necesitará que el dispositivo tenga un bloque a cuadros. Enchúfese, si usted ya no ha hecho así, la punta de tratamiento "fraccionaria". Presione el botón izquierdo "tratamiento Fraccionario". La pantalla ahora se cambia a la pantalla para seleccionar los parámetros de tratamiento, llamado menú de tratamiento. La pantalla deberla parecerse a la siguiente:

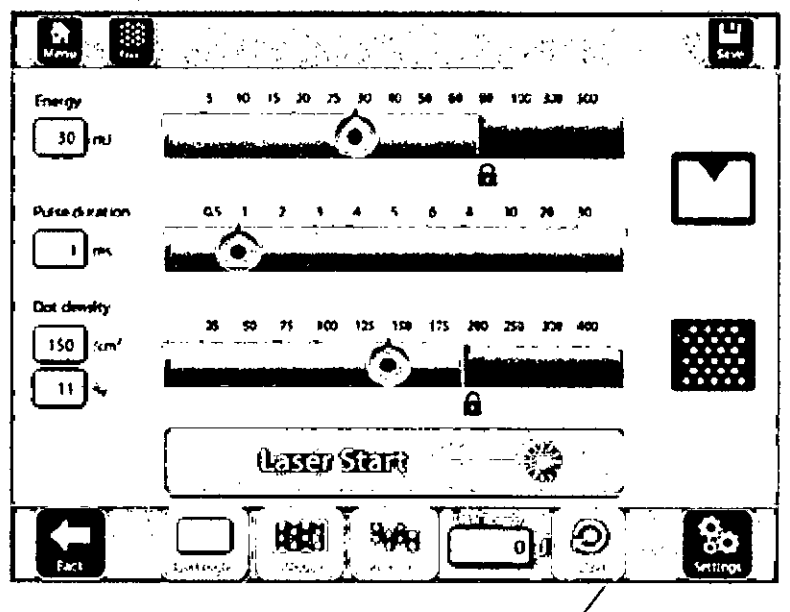

Si se observan parámetros distintos a los que se indican en la imagen de árriba, cambie la configuración, por favor consulte la sección "Menú de Tratamiento". Ajuste a los valores indicadós anteriormente.

Mat -**\BLE TECNICO** Martin R. Zelaya

 $\delta$ OPITEC 5351 Luis A., Dutto Página 6 de 12 Apodere

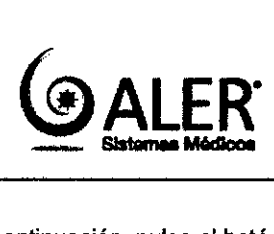

540 OotSean Láser Anexo III-B Instrucciones de uso

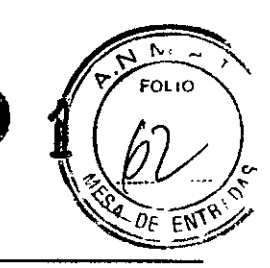

A continuación, pulse el botón "Laser Start" y ajuste la parte superior del apllcador de tratamiento verticalmente sobre el bloque de cuadros.

Después de un corto período de tiempo. el haz de puntería rojo debe ser visible, mostrando los contornos exteriores de un rectángulo.

Maximizar el tamaño del rectángulo pulsando los botones de flecha exteriores del interruptor en la parte superior del aplicador hasta llegar a una amplia plaza de 2cm x 2cm.

El rayo de apuntamiento se mueve por el mismo sistema óptico que el rayo trabajador. Por lo tanto, el rayo de apuntamiento ofrece un medio conveniente de verificar la integridad del sistema óptico.

Si el haz de destino no está presente en el extremo distal del sistema óptico, se reduce su intensidad, se puede ver sólo la forma difusa o se distorsiona, es una señal de sistema óptico está dañado o defectuoso. Detener la prueba de funcionamiento en este caso y póngase en contacto con el fabricante o distribuidor.

Si el haz de encuadre muestra la plaza definida, presione el pedal con el pie y manténgalo pulsado hasta que el dispositivo haya cubierto la plaza 2cm x 2cm con un patrón de puntos en el bloque de cuadros. A continuación, quite el pie del pedal.

Asegúrese de que el patrón de puntos es uniforme y los limites exteriores de la plaza coinciden con el cuadrado mostrado por el haz de encuadre. No utilice el dispositivo si el patrón de puntos es irregular, o si la plaza de 2cm x 2cm no fue escaneada o si los puntos individuales varían mucho en tamaño. Detener la prueba de funcionamiento en este caso y póngase en contacto con el fabricante o el distribuidor.

#### MANTENIMIENTO

El dispositivo viene con varios sensores y contadores de desgaste. Si reconocen la necesidad de mantenimiento, usted recibirá una notificación de usuario por parte del dispositivo. Después de la confirmación de la notificación usted puede seguir trabajando. Por favor, póngase en contacto con el fabricante o su distribuidor autorizado de inmediato.

En caso de que el aparato detecte desgaste critico que no garantiza la seguridad de trabajo o podría llevar a más daños en el dispositivo, usted también recibirá una notificación por parte del dispositivo. Sin embargo, ya no es posible continuar el trabajo en este caso. Por favor, póngase en contacto con el fabricante o su distribuidor autorizado de inmediato.

El mantenimiento y reparación de los equipos requiere un conocimiento detallado del dispositivo. Sin este conocimiento, el dispositivo puede ser dañado durante el mantenimiento o reparación. Por otra parte, una función propia no se garantiza en este caso.

Acción: Cualquier trabajo de mantenimiento o reparación deben ser realizadas únicamente por el fabricante o una persona autorizada. Nunca permita que personas no autorizadas realicen dicho trabajo.

#### 3.6 INTERACCION CON OTROS TRATAMIENTOS Y DISPOSITIVOS

#### Principales Riesgos y Medidas

#### ¡Advertencia!

Peligro: El uso de controles o ajustes, o la realización de procedimientos distintos a los especificados aqui pueden causar la emisión de radiación electromagnética peligrosa. causar la emisión de radiación electromagnética peligrosa.<br>Acción: Siga las instrucciones de este manual exactamente y no utilice ningún ótro control

#### ¡Advertencia!

Peligro: dispositivos de comunicación inalámbricos, como por ejemplo/tos teléfonos móviles, teléfonos portátiles o RESPONSABLE TECNRUD dares pueden interferir con la unidad.

Bioing. Martín R. Zelaya Mat. COPITEC 5351

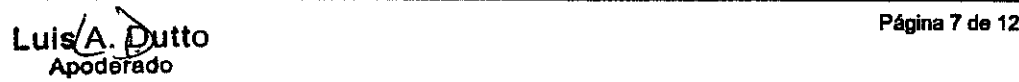

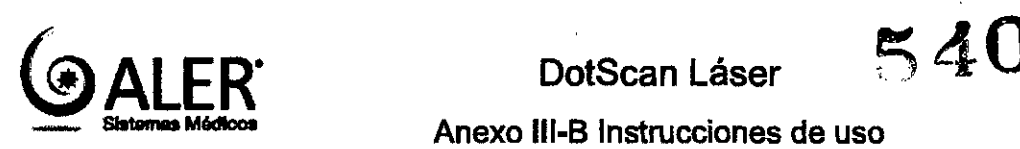

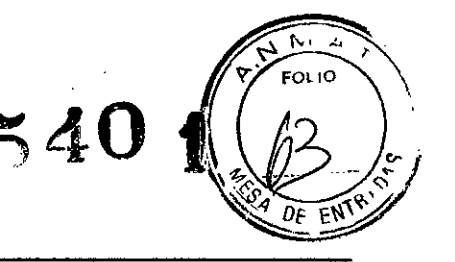

**Anexo 111.8Instrucciones de uso**

**Acción; dispositivos de comunicación inalámbricos tienen que desconectarse antes de iniciar el tratamiento.**

#### IAdvertencial

Peligro: El dispositivo emite radiación electromagnética. No se conoce el efecto sobre el marcapasos cardíaco. No se puede excluir que esta radiación afecta al buen funcionamiento del marcapasos.

Medida: Las personas con marcapasos no deben estar presentes en la sala de tratamiento durante el funcionamiento del dispositivo.

#### **Advertencial**

Peligro: El dispositivo emite radiación electromagnética. No se conoce el efecto en las mujeres embarazadas. El daño no se puede excluir.

Acción: Las mujeres embarazadas no deben estar presentes en la sala de tratamiento durante el funcionamiento del dispositivo.

#### **Advertencial**

Peligro: El uso inadecuado puede provocar una radiación láser peligrosa que se emite sin ser controlada. Esto puede llevar a los ojos daños irreparables, también en la piel de las personas presentes en la sala de tratamiento.

Acción: El manual del usuario debe leerse completamente por el usuario antes de utilizar el dispositivo. Las **instrucciones contenidas en este manual tienen que ser respetadas.**

#### 3.8 **LIMPIEZA**

Antes de limpiar, desenchufe siempre el aparato completamente de la red eléctrica. Para ello desconecte el cable eléctrico de alimentación de la toma. Las superficies del dispositivo deben limpiarse periódicamente.

El uso de un agente de limpieza adecuado para PMMA (vidrio acrílico) es, por ejemplo, detergente suave mezclado con agua. Para manchas severas, que contienen grasa, también puede utilizar la gasolina libre de benceno puro (bencina, bencina ligera). Nunca utilice productos que contienen materiales abrasivos de limpieza. Si se requiere la desinfección, por favor, utilice un spray o un trapo desinfectante que es adecuado para vidrio acrílico (o PMMA) y pantallas. Un ejemplo es "Hexawol", producido por la empresa Oreiturm. Al utilizar otros desinfectantes, en la parte delantera del dispositivo o en la pantalla se pueden producir daños.

Las puntas del aplicador que entren en contacto directo con la piel del paciente, deben ser limpiadas y desinfectadas después de cada paciente. Para la limpieza y desinfección, utilice sólo los productos que se adaptan específicamente para vidrio acrílico o PMMA. Un ejemplo es "Hexawor', producido por la empresa Oreiturm. Otros productos de limpieza y desinfectantes pueden hacer que las puntas de tratamiento se opaquen con el tiempo o se agrietan. En este caso, ya no pueden ser utilizados, y deben ser reemplazados. Las piezas de repuesto están disponibles en el fabricante o distribuidor. Compruebe si la lente de salida está libre de contaminación antes de encender el dispositivo. Si encuentra suciedad en la lente, limpie la lente con un papel de limpieza de lentes **humedecido con etanol. Nunca lleve a cabo esta acción de limpieza cuando la unidad está encendida.**

#### *3.10* **RAOIACION LASER**

El OolScan 10 600 es un láser de dase 4, es decir, puede causar daños en los ojos y en la piel. En la longitud de onda del láser de 10 600 nm, la radiación láser tiene los siguientes valores característicos:

- La exposición máxima permisible (MPE) es de 837 W *1m'*
- La distancia de seguridad por daños a los ojos (NOHO) es de 2 m.
- La densidad óptica mínima (DO) de la protección de los ojos gafas para todas las personas dentro de la distancia de seguridad es de 4

Mat. COPITEC 5351 **ABLE TECNICO** Naitlin R. Zelaya Mat.COPITEC 5~~1-----L-U-',s~A-.~O-U~l~to~-------------------------- 7;:' ':\ Página <sup>8</sup> de <sup>12</sup>

Luis A. Dut<br>Apoderado

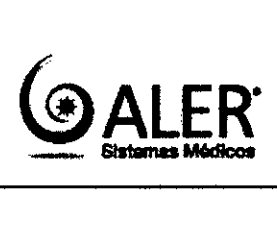

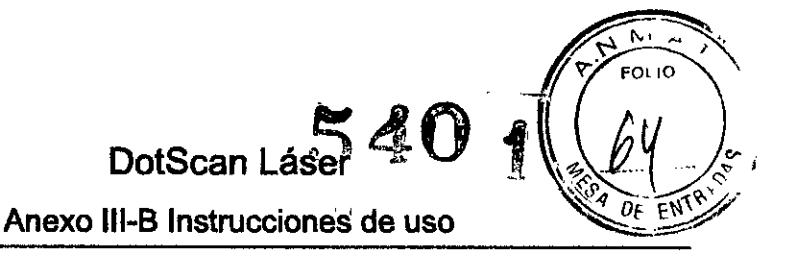

La norma EN 207 define la clasificación de las gafas de protección. Las gafas protectoras usadas para el DotScan 10600 deben llevar al menos la marca siguiente: DI 10600 **LB 4**

Esto significa que:

- Modo de funcionamiento D (= emisión CW) e I (= emisión pulsada)
- Longitud de onda 10 600 nm (que también es posible que se especifique un intervalo de longitud de onda que incluye 10600 nm, como por ejemplo 9000-11000)
- Nivel de protección **4 LB** (un mayor nivel de protección también se puede seleccionar)

#### iAdvertencial

Peligro: La luz del láser puede dañar los ojos de toda la gente en la habitación, incluso sólo por radiación indirecta o por reflexión difusa, ocasionando graves lesiones e incluso ceguera.

Acción: Todas las personas en la habitación deben usar protección para los ojos que cumpla con los requisitos definidos anteriormente. Asegúrese de que la protección ocular no presenta ningún tipo de daño y se encuentra en perfecto estado antes de su utilización.

**Nunca mire directamente al rayo láser, incluso con protección para los ojos.**

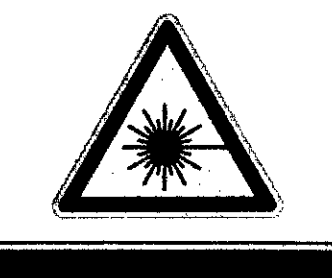

RADIACIÓN LÁSER VISIBLE O **FAUISIBLE. EVITE LA EXPOSICIÓN<br>DE LOS OJOS Y LA PIEL DE<br>MANERA DIRECTA O DISPERSA,<br>PRODUCTO LÁSER CLASE 4** 

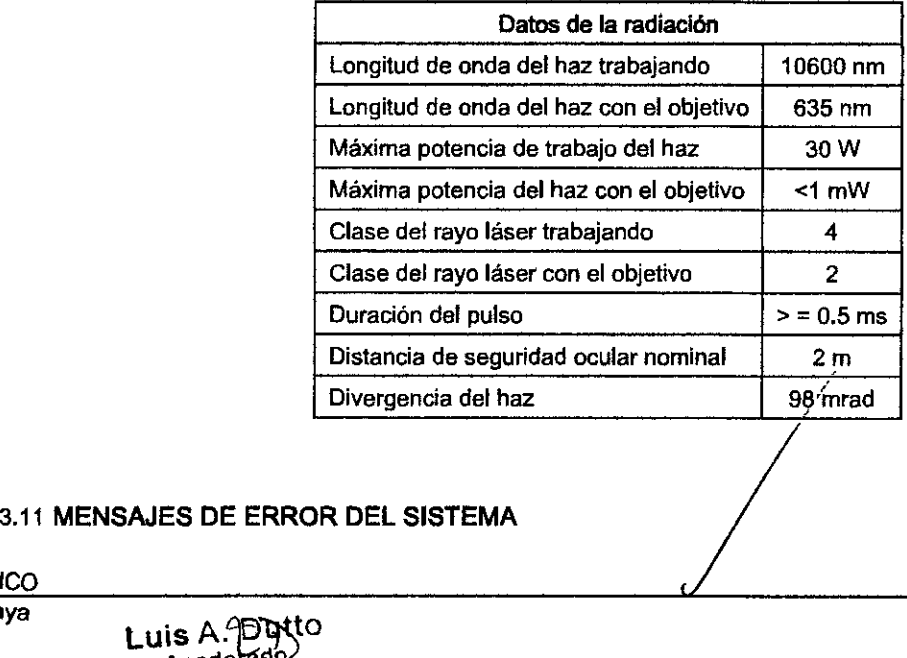

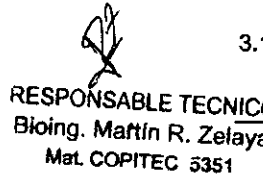

3.11 **MENSAJES DE ERROR DEL SISTEMA**

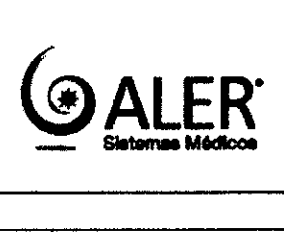

ę.

FOL IO

**OF** 

 $540$ 

# Anexo III-B Instrucciones de uso

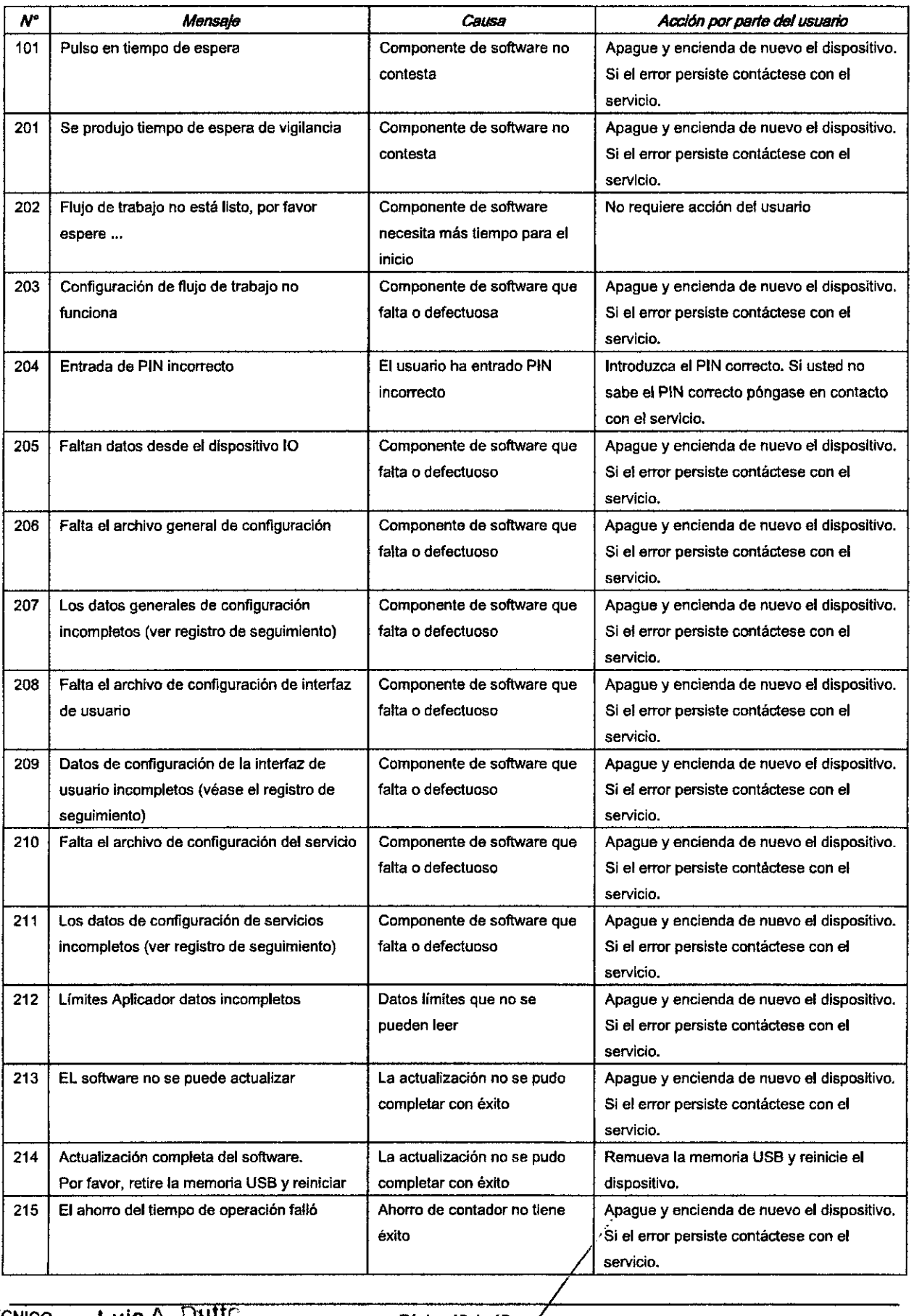

 $\frac{q_y^b}{X}$ 

•

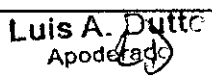

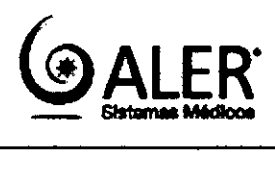

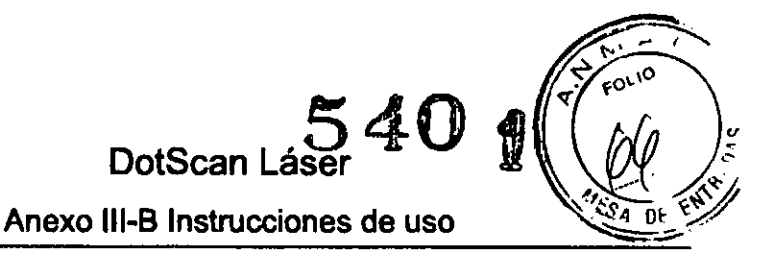

#### 3.12 SEGURIDAD CONTRA INCENDIOS Y EXPLOSIONES

La normativa contra incendios y explosiones para zonas médicas se debe aplicar, respetar y hacer cumplir en forma rigurosa en el momento que el equipo es usado en aplicaciones médicas

#### Dispositivos de comunicación portátiles

Equipos de comunicación portátiles tales como teléfonos celulares, teléfonos o auriculares Wireless, no están pennitldos en la sala de tratamientos cuando el equipo este en uso. Estos deberlan apagarse durante el tratamiento. Compatibilidad electromagnética (EMC)

El dispositivo médico se ensayó de acuerdo con la norma EN 60601-1-2 sobre compatibilidad electromagnética. Sin embargo, debe tenerse en cuenta que los dispositivos de comunicación de RF pueden afectar a los dispositivos médicos eléctricos. Por lo tanto, el dispositivo médico debe ser Instalado y operado estrictamente de acuerdo a las instrucciones del medio ambiente y la instalación prescritos. Dispositivos de RF deben ser operados a una distancia de seguridad, que depende de la frecuencia y la potencia del dispositivo de RF.

#### *Precaución*

Peligro: Las pruebas de compatibilidad electromagnética se llevaron a cabo con el dispositivo y los cables y conectores especificados por el fabricante. Se incluyen en la entrega de su dispositivo. El uso de otros cables o *conectores pueden afectar negativamente a la compatibilidad electromagnética del equipo. Cuando se utiliza este tipo de cables* o *conectores otros dispositivos colocados en los elrededores podrfan ser perturbados* o *los otros dispositivos podrfan perturbar el dispositivo médico.*

*Acción: utilizar el cable onginal y/o conectores suministrados por el fabncante solamente.*

*Probando el dispositivo para el cumplimiento con EN 60601-t.2, distancias de medición estandanzadas son usadas. Estas distancias pueden ser mayores que las distancias a los dispositivos cercanos eléctricos que ocunen cuando los dispositivos son colocados directamente aliado, encima* o *debajo del dispositivo médico. Con una estructuración* demasiado apretada no puede ser excluido que los dispositivos eléctricos interfieren el uno con el otro y así un *funcionamiento apropiado en lo que concierne el empleo al uso previsto no puade ser garantizado.*

*Acción: No coloque aparatos 91éctncos no especificados en las inmediaciones del dispositivo médico.*

#### EMISION ELECTROMAGNETICA

El dispositivo médico sólo puede utilizarse en un entamo electromagnético que se especifica a continuación. El cliente o usuario del dispositivo médico deben verificar que el dispositivo se utiliza sólo bajo estas condiciones.

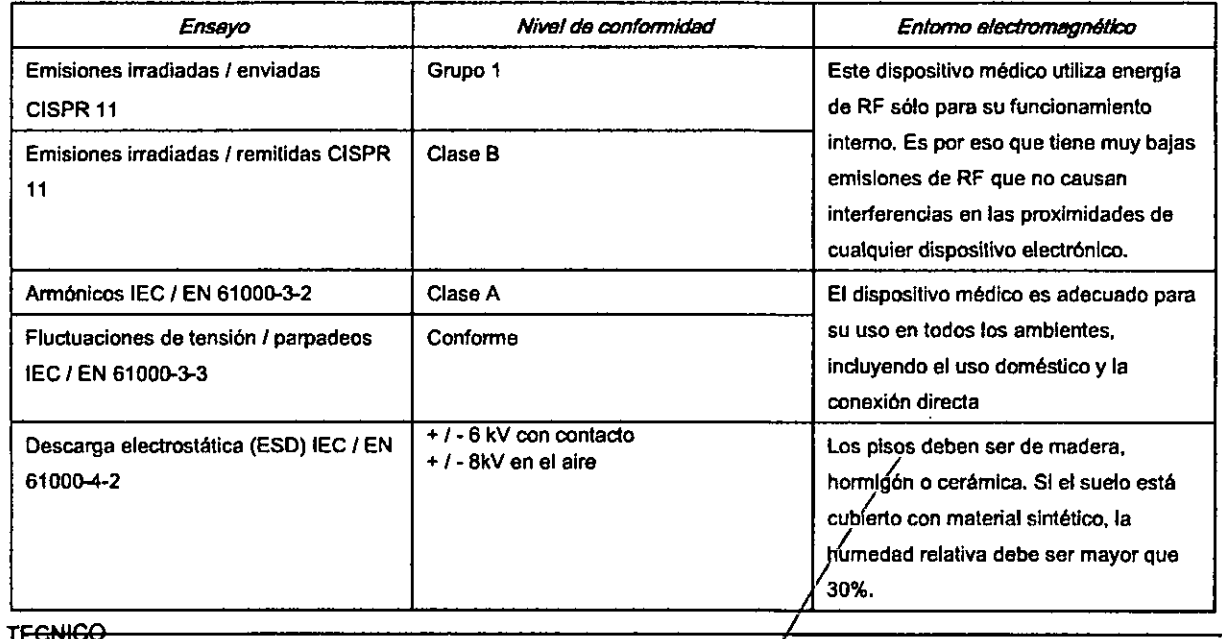

;¡

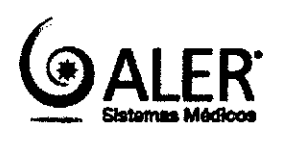

540

FOL IO

# Anexo III-B Instrucciones de uso

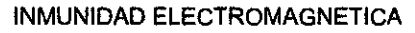

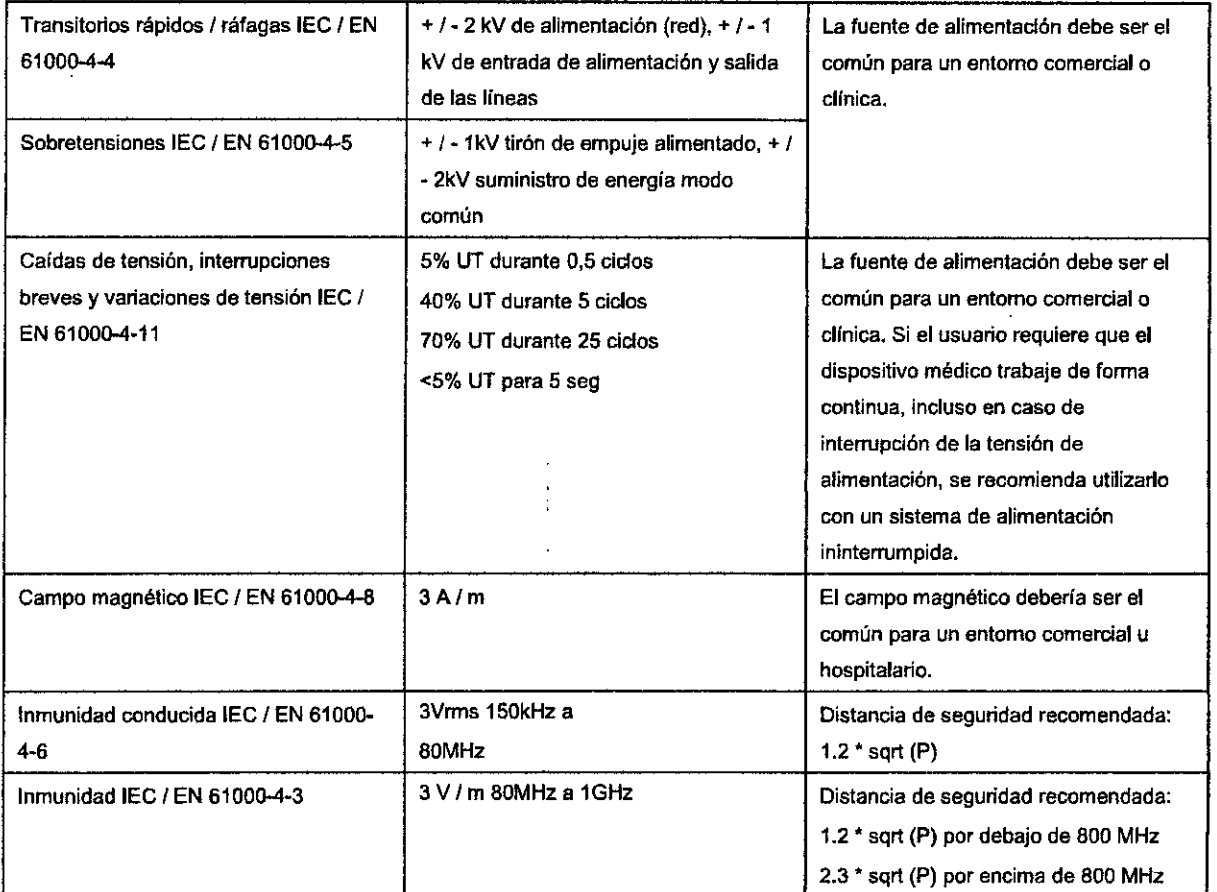

#### 3.14 DISPOSICION FINAL DE RESIDUOS

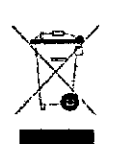

Este simbolo indica que los residuos de aparatos eléctricos y electrónicos no deben ser desechados como residuos urbanos no seleccionados y deben ser recogidos por separado. Por favor, póngase en contacto con el fabricante o empresa autorizada de eliminación de desmantelamiento de su equipo.

RESROMSABLE TECNICO Bioing Martin R. Zelaya Mat, COPITEC 5351

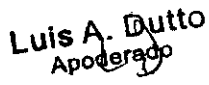

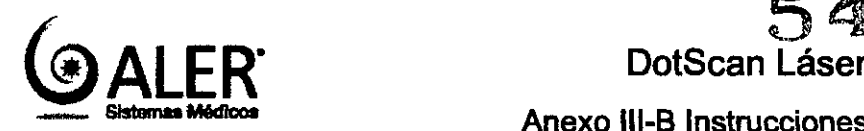

540

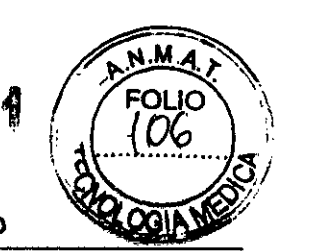

Anexo III-B Instrucciones de uso

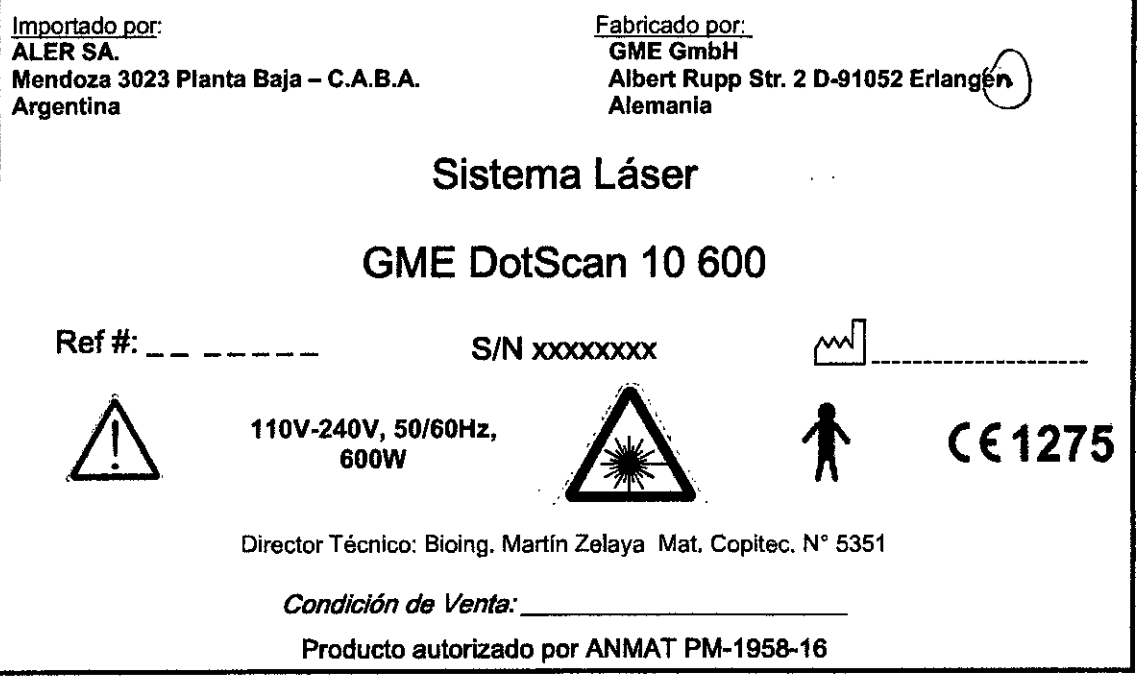

RESPONSABLE TECNICO

**Ingl** Martin R. Zelaya Mat. COPITEC 5351

 $\mathbf{I}$ 

 $\angle$ .  $\angle$ . ~.¿ Luis A. Dutto Apoderad

Il inisterio de Salud • *5{;;>dti<á ah ,9"Miw ~J~<Y¡;ú~ S'í!Jf/.LS'í!.'T*

#### ANEXO III

#### CERTIFICADO

Expediente NO: 1-47-11894/13-5

El Administrador Nacional de la Administración Nacional de Medicamentos, Alimentos y Tecnología Médica (ANMAT) certifica que, mediante la Disposición  $N^{\circ}$   $\mathbb{R}$ ...  $\mathbb{R}$ ...  $\mathbb{R}$  de acuerdo a lo solicitado por ALER SM S.A., se autorizó la inscripción en el Registro Nacional de Productores y Productos de Tecnología Médica (RPPTM), de un nuevo producto con los siguientes datos identificatorios característicos:

Nombre descriptivo: Sistema Láser.

Código de identificación y nombre técnico UMDNS: 16-942 - Láseres, de Dióxido de Carbono, para Cirugía/Dermatología.

Marca(s) de (los) producto(s) médico(s): GME.

Clase de Riesgo: Clase III.

Indicación/es autorizada/s: Láser para tratamientos dermatológicos, como ablación de tejido, tratamientos de lesiones benignas de la piel, queratosis actínica y seborreica, xantelasma, cicatrices, siringomas, melasmas, lesiones superficiales de piel, nevus melanociticos, Nevus de Becker, etc.

Modelo: DotScan 10 600.

Ciclo de vida útil: 10 años.

Condición de venta: Venta Exclusiva a Profesionales e Instituciones Sanitarias. Nombre del fabricante: GME GmbH.

Lugares de elaboración: Albert Rupp Str. 2, D-91052 Erlangen, Alemania.

 $5400$ 

Se extiende a Aler SM S.A. el certificado PM 1958-16, en la Ciudad de Buenos Aires, a ........ 2.g. JUL. 2014.........., siendo su vigencia por cinco (5) años a contar de la fecha de su emisión.

DISPOSICIÓN NO

ww.gL

Dr. OTIO Sub Administrador Nacional **A.N.M.A.T.**